## SAP ABAP table CLASSIFICATION SYSTEM VALUE1 {Proxy Structure (generated)}

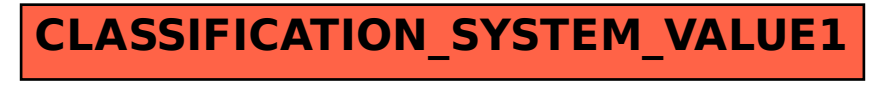